# Akai Apc40 User Manual

Thank you for downloading Akai Apc40 User Manual. Maybe you have knowledge that, people have look hundreds times for their favorite readings like this Akai Apc40 User Manual, but end up in infectious downloads.

Rather than enjoying a good book with a cup of tea in the afternoon, instead they are facing with some infectious bugs inside their computer.

Akai Apc40 User Manual is available in our digital library an online access to it is set as public so you can download it instantly. Our book servers spans in multiple countries, allowing you to get the most less latency time to download any of our books like this one. Kindly say, the Akai Apc40 User Manual is universally compatible with any devices to read

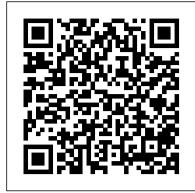

### Ableton Live 8 and Suite 8 Oxford University Press

Author Mark Jenkins summarizes the iPad tablet's massive potential for music creation, explaining in detail how all iPad models can connect to musically oriented accessories and reviewing the vast range of audio inputs, microphones, MIDI interfaces, music keyboards, drum controllers, and even DJ and karaoke equipment now available. Keyboard players, guitarists, drummers, vocalists, DJs, karaoke singers, and experimental musicians, whether experienced or just starting out, can all benefit from expanding the amazing built-in abilities of the iPad using carefully chosen musical add-ons and accessories.

# Women in Audio Routledge

Women in Audio features almost 100 profiles and stories of audio engineers who are women and have achieved success throughout the history of the trade. Beginning with a historical view, the book covers the achievements of women in various audio professions and then focuses on organizations that support and train women and girls in Essential Logic concepts and operations MIDI fundamentals for playing and performing with virtual instruments the industry. What follows are eight chapters divided by discipline, highlighting accomplished women in various audio fields: radio; sound for film and television; music recording and electronic music; hardware and software design; acoustics; live sound and sound for theater; education; audio for games, virtual reality, augmented reality, and mixed reality, as well as immersive sound. Women in Audio is a valuable resource for professionals, educators, and students looking to gain insight into the careers of trailblazing women in audio-related fields and represents required reading for those looking to add diversity to their music technology programs.

Producing Music with Ableton Live 9 W Media

Den amerikanske hærs første officielle historiske beretning om operationerne i den anden Irakiske Krig, "Operation Iraqi Freedom", (OIF). Fra forberedelserne, mobiliseringen, forlægningen af enhederne til indsættelsen af disse i kampene ved Talil og As Samawah, An Najaf og de afsluttende kampe ved Bagdad. Foruden en detaljeret gennemgang af de enkelte kampenheder (Order of Battle), beskrives og analyseres udviklingen i anvendte v å ben og doktriner fra den første til den anden Golf Krig.

Official Gazette of the United States Patent and Trademark Office R.A.G.E. Media How do musicians play and talk to audiences? Why do audiences listen and what happens when they talk back? How do new (and old) technologies affect this interplay? This book presents a long overdue examination of the turbulent relationship between musicians and audiences. Focusing on a range of areas as diverse as Ireland, Greece, India, Malta, the US, and China, the contributors bring musicological, sociological, psychological, and anthropological approaches to the interaction between performers, fans, and the industry that mediates them. The four parts of the book each address a different stage of the relationship between musicians and audiences, showing its processual nature: from conceptualisation to performance, and through mediation to off-stage discourses. The musician/audience conceptual division is shown, throughout the book, to be as problematic as it is

Selective COX-2 Inhibitors Cambridge University Press

In this new edition of the classic text on the history and evolution of electronic music, Peter Manning extends the definitive account of the medium from its birth to include key developments from the dawn of the 21st century to the present day. After explaining the antecedents of electronic music from the turn of the 20th century to the Second World War, Manning discusses the emergence of the early 'classical' studios of the 1950s, and the subsequent evolution of more advanced analogue technologies during the 1960s and '70s, leading in turn to the birth and development of the MIDI synthesizer. Attention then turns to the characteristics of the digital revolution, from the pioneering work of Max Mathews at Bell Telephone Laboratories in the 1950s to the wealth of resources available today, facilitated by the development of the personal computer and allied digital technologies. The scope and extent of the technical and creative developments that have taken place since the late 1990s are considered in an extended series of new and updated chapters. These include topics such as the development of the digital audio workstation, laptop music, the Internet, and the emergence of new performance interfaces. Manning offers a critical perspective of the medium in terms of the philosophical and technical features that have shaped its growth. Emphasizing the functional characteristics of emerging technologies and their influence on the creative development of the medium, Manning covers key developments in both commercial and the non-commercial sectors to provide readers with the most comprehensive resource available on the evolution of this ever-expanding area of creativity.

IPad Music Oxford University Press

Whatever your level of experience, the Dance Music Manual is packed with sound advice, techniques, and practical examples to help you achieve professional results. Written by a professional producer and remixer, this book offers a comprehensive approach to music production, including knowledge of the tools, equipment, and different dance genres. Get more advice and resources from the book's official website,

www.dancemusicproduction.com. Power Tools for Ableton Live 9 Oxford University Press

The BassBox 6 Pro User Manual is the "how to" book for the famous speaker box design software by Harris Tech. The software and software license are NOT included and must be purchased separately from Harris Tech or one of its authorized distributors. This is the 5th edition of the book (2013) and its instructions apply to version 6.0.23 or later of the BassBox 6 Pro software. The 364-page User Manual is generously illustrated and includes an introductory "Box Designer's Guide", four sample speaker box designs, and an in-depth "BassBox Pro Reference" section describing the many features of the software. Also included are several appendixes with a list of command shortcuts, glossary of terms, driver and box shapes, suggested reading, driver parameter and acoustic data worksheets, and an index.

# Using The Akai MPC With Ableton Live CRC Press

Electronic music instruments weren't called synthesizers until the 1950s, but their lineage began in 1919 with Russian inventor Lev Sergeyevich Termen's development of the Etherphone, what we now know of as the Theremin. The past century has seen remarkable developments in

synthesizers, documented in the first chapter of this book by a historical look at the most important instruments and how they advanced methods of a musician's control, of sound generation, of improved capabilities for live performance, of interfaces that improved the musician's interaction with the instrument, and of groundbreaking ways to compose music. Chapter two covers the basics of acoustics and synthesis, including descriptions of individual synthesizer components and how they affect the generation of sound and the production of music. Today's synthesizer industry covers a vast range of devices, from affordable to expensive workstations, from analog to digital to hybrid forms of sound generation, from the expanding universe of software instruments to the vigorously revived world of modular synthesizers, from state-of-the-art all-digital instruments to those that function directly with analog machines of the past, and from synthesizers and controllers sporting traditional interfaces such as the organ- or piano-style keyboard to those that appeal to musicians in search of novel approaches to making music. Chapter three addresses many of the valuable considerations to make when shopping for synthesizers. The final two chapters outline strategies noted and successful synthesists use to program, compose and perform with, and record the ultimate electronic music instrument. Bassbox 6 Pro User Manual Rowman & Littlefield

Learn the basics of recording, editing, and mixing using Logic Pro X, a favorite audio platform of musicians everywhere. Filled with tips and insights, Audio Production Basics with Logic Pro X will guide you every step of the way. With this book and the included media files, you 'Il get practical, hands-on experience. We cover everything from setting up your computer to the fundamentals of audio production, including: Basic Digital Audio Workstation operations and audio hardware options Principles of sound production and microphone use Multi-track recording and signal processing techniques Mixing your project and using automation Outputting your final mixdown Logic Pro X software is very powerful and easy to use once you know the basics. Take the first step now, with Audio Production Basics with Logic Pro X.

Audio Visualization Using ThMAD CRC Press

Performing Electronic Music Live lays out conceptual approaches, tools, and techniques for electronic music performance, from DJing, DAWs, MIDI controllers, traditional instruments, live sound design, hardware setups, custom software and hardware, to live visuals, venue acoustics, and live show promotion. Through case studies and contrasting tutorials by successful artists, Kirsten Hermes explores the many different ways in which you can create memorable experiences on stage. Featuring interviews with highly accomplished musicians and practitioners, readers can also expand on their knowledge with hands-on video tutorials for each chapter via the companion website, performingelectronicmusic.live. Performing Electronic Music Live is an essential, allencompassing resource for professionals, students of music production courses, and researchers in the field of creative-focused performance technology.

Electronic Musician Oxford University Press, USA

(Quick Pro Guides). Ableton Live whose unique, groundbreaking, incredibly flexible features set it far apart from all other digital audio applications is equally at home with making beats, remixing, live recording, DJing, live looping, sound design, electronic music, hip-hop, and much more. Unlike other books about Ableton Live that read like a second manual, this book walks you through all the features you need to make an actual track from start to finish. In addition to his over 20 years of making electronic music, certified Ableton trainer Jake Perrine has taught audio production for more than a decade, so not only does he know what he's talking about, but he knows how to make sure you know what he's talking about! Whether you want to DJ, make mashups and remixes, play with a band, or build epic dance anthems from scratch, Perrine provides all the hands-on, expert guidance you need for using Ableton Live 9. The accompanying online audio contains content keyed to the Ableton Live exercises in the text and session files, so you can actually both hear and see how many of the features actually work. A substantial appendix section offers discussions of important non-Ableton-specific topics, including digital audio basics, components of a producer's studio, considerations when buying a DAW computer, and more.

The Oxford Handbook of Technology and Music Education CRC Press

'Using the Akai MPC With Ableton Live' shows you the ins and outs of using your MPC with the most unique music creation application on the planet - Ableton Live! This 120 page ebook covers all the skills you need to use Live with any standalone hardware MPC, be it writing and mixing down your beats in the studio or controlling Live's clips and scenes with your MPC pads & Q Links for scintillating live performances. No waffle, no jargon - just clear, easy-to-follow tutorials covering everything you need to know including: - Using Live as a sound module for your MPC-How to sync Live with your MPC using MIDI clock and MTC, with the MPC as either master or slave- Tracking MPC sequences as both audio & MIDI directly into Live- Using the MPC pads to creatively launch clips- Using the Q-Links to control Live's dials and sliders (JJ OS2/XL & MPC4000 only)- All required MIDI and audio hardware set up instructions Each tutorial contains practical, step-by-step examples, with clear MPC and Live screen shots, handy-hint boxes, and all the project files you need to recreate the tutorials in both Live and your MPC! Manual Dasar DJ Dan Peralatannya CRC Press

Learn how to create, produce, and perform your music at the next level by unlocking the power of Ableton Live 9. This book and web combination shows, if you get it right, exactly what Live can deliver. Engineered to follow Live's non-linear music environment, the book looks and feels like the program. Its unique format utilizes the terms and creative features of Live - tabs, keys, pointers, and labels—to help you learn the littlest things that make the biggest difference. Packed with professional insight, concepts, definitions, and hundreds of tips, tricks, and hidden features, author Keith Robinson covers the software 's nuts and bolts, while never neglecting creative techniques for creating, producing, performing, — all the tools for making music on the fly. The accompanying website contains bonus chapters, Live Sets and clips to sync and download. Ableton Live 9 ... \* Features step-by-step tutorials, useful web-based media (Sets, Clips, Loops, and Samples) designed to perfect your techniques \* Identifies key concepts and definitions, and uncovers hidden features of Live 9 \* Its unique graphic format, mirrors Live's structure, terms, and creative features, so you can get into a Live frame of mind as you read

The Routledge Handbook of Remix Studies and Digital Humanities Quick Pro Guides Who produces sound and music? And in what spaces, localities and contexts? As the production of sound and music in the 21st Century converges with multimedia, these questions are critically addressed in this new edited collection by Samantha Bennett and Eliot Bates. Critical Approaches to the Production of Music and Sound features 16 brand new articles by leading thinkers from the fields of music, audio engineering, anthropology and media. Innovative and timely, this collection represents scholars from around the world, revisiting established themes such as record production and the construction of genre with new perspectives, as well as exploring issues

The Routledge Companion to Music, Technology, and Education Bloomsbury Publishing USA

in cultural and virtual production.

Laser F/X: The Light Show Handbook Mark II - An invaluable Handbook filled with technical knowledge, diagrams and colour photos. Everything you ever wanted to know about laser light shows (laser displays).

#### Pesticides Documentation Bulletin Apress

Learn how to create, produce and perform a whole new way; prepare to unlock the power of Live. This book and DVD combination shows, if you get it right, exactly what Ableton Live can deliver. Engineered to follow Lives non linear music environment the book looks and feels like the program, its unique format utilizes the terms and creative features of Live- tabs, keys, pointers, and labels to learn the littlest things that make the biggest difference. Packed with professional testimonials, concepts, definitions, hundred of tips and tricks and hidden features the book covers the software's nuts and bolts and creative technique to create, produce, perform and make music on the fly. The accompanying DVD contains ?Live sets? and web pointer information to sync and download as well as interviews, further hints and tips and video Audio Production Basics with Logic Pro X Rowman & Littlefield

(Power Tools). Ableton Live 9 is a groundbreaking music production and performance application whose uniquely nonlinear and incredibly flexible features set it far apart from all the other digital audio applications. It is equally adept at making beats, remixing, live recording, DJing, live looping, sound design, electronic music, hip-hop, and much more. Unlike other books about Live that simply explain its features like a second manual, this hands-on-centric book contains a series of exercises that walk you through all the features you need to produce professional-sounding music with Ableton Live 9. As a fundamental instructional component to Power Tools for Ableton Live 9, certified Ableton instructor Jake Perrine guides you through the creation of an actual track from start to finish. In addition, you get plenty of practice using Live with the included audio content, video tutorials, exercises, audio samples, and third-party plug-in demos. A substantial appendix section offers discussions of important non-Ableton-specific topics, including digital audio basics, components of a producer's studio, considerations when buying a DAW computer, and more.

## Ableton Live 9 Muska/Lipman

Why does music exert such a strong pull on us? How does it work? Traditional courses in music fundamentals give students a basic understanding of the building blocks of music and how to put them together to make a result that produces an intended effect. Constructing Music: Musical Explorations in Creative Coding takes students a step further: through a series of step-by-step tutorials and lessons. author Teresa M. Nakra presents a new method for teaching music fundamentals that foregrounds creative coding practices and builds upon the computing skills that today's students already possess. By encouraging experimentation with computer code, this book gives students tools to actively investigate, simulate, and engage with the structure of music, ultimately leading to greater understanding about the processes that underlie music's power over us. Designed to support computer-based learning in tonal harmony, musicianship, and music theory, Constructing Music avoids the lens of Western music notation and instead explains music content through analogies with toy bricks and references ideas from creative technology, engineering, and design. Students also engage directly with the components of musical structure using editable short code "patches" developed in Max, a visual coding environment for interactive music, audio, and media. Dozens of patches accompany the book and allow readers to play with the building blocks of sound, reinforcing each topic by tinkering, modifying, and creating their own versions of the material. Each chapter explains core music theory concepts in detail and supports every description through code simulations, progressing through the topics with increasing complexity. In the final chapter, Nakra explores the questions and theories that emerge from the lessons, considering the role of music as a proto-form of AI and its impacts on emotion, wellness, and creativity. Performing Electronic Music Live Springer Science & Business Media

Learn how to use Thinking Machine Audio Dreams (ThMAD), a realtime audio visualization engine for Ubuntu Linux. This book bridges the gap between programmers and artists. Both artists and developers with an inclination towards arts will profit from this book since it is a combination of a hands-on tutorial, manual, and reference, with many illustrations that accompany the explanations and tutorials. You'll learn the basics of ThMAD's open source software suite and then start experimenting and building your own rendering pipelines to create audio visualizations. You'll see how to soundly use all ThMAD's GUI functionalities, and all modules are provided in a way that will serve both intellectual curiosity and professional needs. The examples that are used as part of the software, and the tutorials included in the book, will serve as a solid basis for your own experiments. What You'll Learn Use the ThMAD software, all GUI functionalities, and all modules Develop your own audio visualization projects Explore the program operations for ThMAD Artiste and ThMAD Player, including all possible options for controlling program operations. Who This Book Is For Visual artists with some IT background, or developers with artistic inclinations. Development experience is not required, but surely helpful. Tumor Diagnosis 2Ed Rowman & Littlefield

Tumor Diagnosis - Practical approach and pattern analysis, Second edition, has been thoroughly revised to provide the most up-to-date information for all pathologists, histopathologists and trainee pathologists working in the diagnosis of tumors and tumor-like conditions. Following the success of its predecessor, this will once again prove the most